МИНИСТЕРСТВО ЗДРАВООХРАНЕНИЯ УЗССР ТАШКЕНТСКИЙ ГОСУДАРСТВЕННЫЙ **МЕДИЦИНСКИЙ ИНСТИТУТ** 

На правах рукописи

# В. С. АБАГЯНЦ

# ИЗМЕНЕНИЕ БЕЛКОВОГО СОСТАВА СЫВОРОТКИ КРОВИ ПРИ ИНФЕКЦИОННОМ ГЕПАТИТЕ (БОЛЕЗНИ БОТКИНА) У ДЕТЕЙ

Автореферат диссертации на соискание ученой степени кандидата медицинских наук

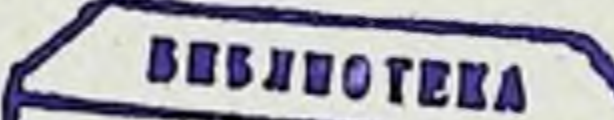

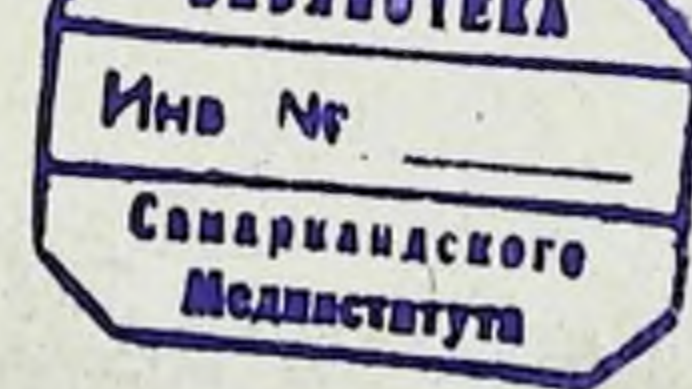

### **ТАШКЕНТ - 1964**

МИНИСТЕРСТВО ЗДРАВООХРАНЕНИЯ УЗССР ТАШКЕНТСКИЙ ГОСУДАРСТВЕННЫЙ МЕДИЦИНСКИЙ ИНСТИТУТ

На правах рукописи

# В. С. АБАГЯНЦ

# ИЗМЕНЕНИЕ БЕЛКОВОГО СОСТАВА СЫВОРОТКИ КРОВИ ПРИ ИНФЕКЦИОННОМ ГЕПАТИТЕ (БОЛЕЗНИ БОТКИНА) У ДЕТЕЙ

Автореферат диссертации на соискание ученой степени кандидата медицинских наук

### **ТАШКЕНТ - 1964**

Работа выполнена на кафедре детских инфекции Таш-Государственного медицинского института (зав. кентского кафедрой и научный руководитель - доктор медицинских наук, профессор  $X$ . А. Юнусова).

#### Официальные оппоненты:

1. член-корреспондент АМН СССР, заслуженный деятель науки УзССР, доктор медицинских наук, профессор И. К. Мусабаев.

2. Доктор медицинских наук, старший научный сотрудник А. И. Николаев

Защита диссертации состоится на заседании Ученого Со-

вета Ташкентского Государственного медицинского ИНСТИ-1964 г. тута

Автореферат разослан

Ученый секретарь, доктор биологических наук, профессор К. Х. Хаджиев.

 $-1964$  r.

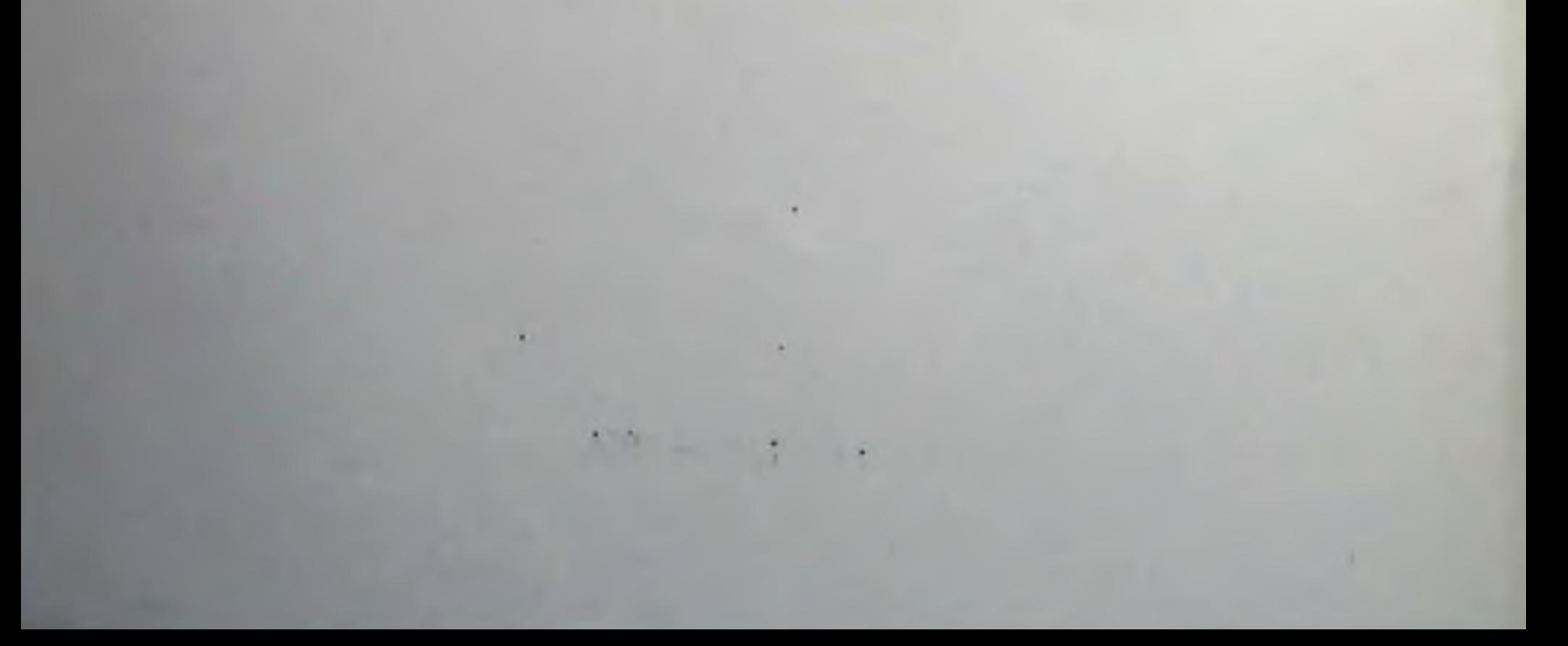

В условиях непрерывного подъема экономики и культуры наше Советское общество ведет планомерную борьбу за дальнейшее укрепление здоровья народа, сокращение болезнен, ограничение распространения и полную ликвидацию массовых инфекционных заболеваний. Среди инфекционных заболеваний в настоящее время значительное распространение имеет инфекционный гепатит (болезнь Боткина). Исследования отечественных ученых внесли большой вклад в понимание вопросов этиологии, патогенеза, клиники, лечения и профилактики инфекционного гепатита (С. П. Боткин, З. А. Бондарь, А. Ф. Билибин, М. Г. Данилевич, И. В. Давыдовский, С. Я. Капланский, А. Н. Квятковская, Р. Ю. Кольнер, В. Н. Лобанов, А. Л. Мясников, М. С. Маслов, И. К. Мусабаев, Г. П. Руднев, Г. М. Тареев, К. Г. Титов, Х. А. Юнусова и др.).

Однако, несмотря на большие достижения в изучении эпидемнологии, клиники и лечения инфекционного гепатита, в настоящее время нельзя считать окончательно решенными вопросы патогенеза и предупреждения неблагоприятных последствий инфекционного гепатита у детей. Это объясняется сложностью и многообразием патогенеза, зависящего от анатомо-физиологических особенностей организма детей, а также от характера инфекционного агента. Благодаря внедренню в клиническую практику новейших, более совершенных методов исследования появилась реальная возможность детального изучения многих сторон патогенеза этого заболевания.

Литературные данные о белковом составе крови при инфекционном гепатите у детей немногочисленны и порой противоречивы. Они не дают четкого представления об измененнях отдельных компонентов белка, протромбина крови и коллондном равновесни белков в зависимости от периодов и тяжести течения болезни. Кроме того, в литературе мы нашли очень мало работ, посвященных изучению белкового состава крови при катамнестическом наблюдении в разные сроки после перенесенного инфекционного гепатита. Учитывая вышеизложенное, мы поставили перед собой задачу изучить нарушения белкового состава крови в зависимости от тяжести течения инфекционного гепатита, сроков ка-

тамнестического наблюдения за детьми, перенесшими это заболевание, и уточнить, какие из проб (общий белок и его фракции, осадочные реакции, остаточный азот крови, мочевина крови и мочи, протромбин крови) наиболее полноценно отражают функциональное состояние печени в восстановительный период заболевания и могут быть использованы в амбулаторных условиях при катамнестическом наблюдении. Для разрешения поставленной задачи нами наряду с подробным клиническим обследованием детей, больных инфекционным гепатитом, были изучены следующие показатели в динамике заболевания.

1. Общий белок и белковые фракции сыворотки крови методом электрофореза на бумаге.

2. Остаточный азот крови по способу А. В. Палладина и Л. И. Палладина.

3. Мочевнна крови по способу А. П. Бородина.

4. Мочевина мочи по способу А. П. Бородина.

5. Изучение протромбинового индекса по методу В. Н. Туголукова.

6. Исследование коллондной устойчивости белков крови по методу, приведенному в инструкции Минздрава СССР «О мероприятиях по борьбе с инфекционным гепатитом ( болезнью Боткина)», Москва, 1958 г.:

а) проба Вельтмана;

б) сулемовая;

 $\overline{\mathcal{A}}$ 

в) реакция Таката-Ара.

Кроме того, исследовались некоторые функциональные пробы:

1. Билирубин сыворотки крови по методу Ван-ден-Берга.

2. Гликемическая кривая по методу Хегедорн-Иенсену.

3. Определение активности альдолазы в сыворотке кровн по методу В. А. Ананьева и В. Р. Обуховой.

4. Реакция гетерогемагглютинации.

Вышеуказанные исследования проводились в желтушный период болезни, в период угасания симптомов и при клиническом выздоровлении, комплексно и одномоментно, что дало возможность установить определенную взаимосвязь между отдельными показателями, характеризующими глубину и степень изменении, происходящих в организме больного. Общий белок, белковые фракции, показатели протромбинового индекса и осадочные пробы определялись также при катамнестическом наблюдении за детьми, перенесшими инфекционный гепатит, через 1-3, 3-6, 6-9, 9-12 мес. и более 1,5 лет после выписки из стационара.

Мы считали, что степень выраженности нарушений вышеуказанных показателей, изученных в динамике болезни, а также после перенесенного заболевания, может более полно

характеризовать функцию печени при инфекционном гепатите, и в сравнении с другими функциональными пробами (билирубин сыворотки крови, определение активности альдолазы в сыворотке крови, реакция гетерогемагглютинации) дает возможность провести лабораторные параллели для выбора наиболее показательных тестов с целью суждения о восстановлении функции печени у детей.

Под нашим наблюдением находилось 214 детей, больных ппфекционным гепатитом, в возрасте от 3 до 15 лет.

По возрасту больные распределялись следующим обра-30M.

> от 3 до 5 лет - 90  $(42,10/a)$ . от 5 до 7 »  $-79$  (36,9%). от 7 до 10 » -31 (14,4%). от 10 до 15 » — 14 (6,6%).

Диагноз-инфекционный гепатит был установлен на основании данных эпидемиологического анамнеза, клинической картины болезни и лабораторного исследования. С легкой формой болезни обследовано 76 (35.5%), со среднетяжелой - 110 (51,4%), с тяжелой-28 (13.1%). Больные поступали в клинику в следующие сроки: до 3-го дня болезни 47 (22%), на 4-5-й день-137 (64%), с 6-го по 10-й день-28 (13,1%), позже 10-го дня болезни - 2 (0,9%) детей.

Среди обследованных у 50,5% больных (108) в анамнезе были 1-3 перенесенные болезни, у 9,8% (21) - сопутствующие глистные инвазии. Как известно, преджелтушный период нифекционного гепатита характеризуется многообразием клинических проявлений. По нашим данным, выявлены следующие варианты преджелтушного периода болезни: диспептический -59 (26,7%), астеновегетативный -57 (26,7%), нсевдогриппозный -48 (22,4%), смешанный -34 (15,8%), псевдоревматический - 10 (4,6%) и латентный - 4 (1,8%). Таким образом, более часто наблюдался диспентический вариант, астеновегетативный, реже псевдогриппозный и другие.

По нашим данным, начало болезни в большинстве случаев-53,8% (115) постепенное, в 46,2% (99) случаев острое. Острое развитие болезни отмечалось у детей дошкольного возраста - 71 (33,1%) и младшего школьного

возраста - 2 (0,9%). Постепенное развитие болезни наблюдалось у 98 (45,8%) детей дошкольного возраста и у 17 (8%) младшего школьного и школьного возрастов. Продолжительность желтушного пернода составляет до 10-го дня у 8 (3,7%), от 11-го до 20-го - у 41 (19.2%).  $10$ 21-ro go 30-ro -  $y$  97 (45,3%), or 31-ro go 45-ro y 57  $(26,60/0)$ , от 46-го до 60-го — у 11 (5,1%) больных. Наиболее продолжителен желтушный период у детей дошкольного возраста - 52 (24,2%) по сравнению с детьми младшего школьного и школьного возрастов.

 $\overline{5}$ 

## Лабораторная диагностика

В периферической крови происходят следующие изменения. В 31,8% случаев наблюдается анемия, причем чаще при сопутствующей глистной инвазии, у большинства больных (78,2%) РОЭ ускорена, перед выпиской она оставалась ускоренной у 62,4% больных. При всех формах и во все перноды преобладает лейкопения. В желтушный период отмечается лимфоцитоз, который в период выздоровления сменяется нормоцитозом. Моноцитоз встречается у 28 (13.1%) больных при тяжелых и затяжных формах болезни, эозинофилия — у 80 (37,4%), анэозинофилия — у 41 (19,1%)  $\mathbf{H}$ нормальное количество — у 93 (43,5%) больных.

Определение билирубина в динамике заболевания показало, что высокие цифры билирубина чаще отмечаются при среднетяжелых и тяжелых формах инфекционного гепатита, низкие - при легком течении болезии. Изучая изменения билирубина крови в зависимости от возраста, мы выявили, что более выраженная гипербилнрубинемия чаще наблюдалась у детей дошкольного возраста - у 36 (16,8%), по сравнению с детьми младшего школьного возраста - у 12 (5,5%). Это указывает на более выраженное нарушение пигментной функции и на более диффузное повреждение ее паренхимы.

По нашим данным, положительная реакция на желчные пигменты в моче в желтушный период была у 198 (92,6%) больных.

Определяя углеводную функцию печени, мы отметили, что при инфекционном гепатите чаще встречаются первый и второй типы кривых по Н. И. Николаеву, свидетельствующих о нерезком нарушении углеводной функции печени в виде замедления начала диастазирования гликогена печени или замедления начала синтетнческой гликогенообразовательной функции. У некоторых больных наблюдались пятый и шестой типы кривых, указывающие на глубокое нарушение углеводной функции печени.

Определение гликемических кривых показало, **4TO** при среднетяжелых и тяжелых формах болезни отмечаются изменения типа кривых, в частности, второго, пятого в шестой. Наблюдая за показателями активности альдолазы, мы отметили, что изменения активности альдолазы повторяются с одинаковой частотой при всех формах инфекционного гепатита и отражают активность патологического процесса. В желтушный период инфекционного гепатита активность альдолазы у 10 больных составляет от 20 до 25 ед., у 16 - от 25 до 35 ед., у 8 больных — от 35 до 50 ед.

В период угасания симптомов болезни отмечается снижение числа больных с повышенной активностью альдолазы крови. Так, у 13 больных активность альдолазы крови коле-

балась от 20 до 35 ед., у 18 она была слабоположительной (15 ед.) и у 9 - нормальной (10 ед.). К моменту выписки активность альдолазы крови нормализовалась у большинства больных - у 28, слабоположительная (до 15 ед.) - у 10. положительная  $(20-25$  ед.) - у 2.

Наряду с активностью альдолазы мы определяли и титр реакции гетерогемагглютинации, которая была положительной у большинства (у 51 и 55) больных и с наступлением возвращалась к исходным цифрам (1:20, выздоровления 1:40, 1:80), и только у больных со среднетяжелым и тяжелым течением заболевания титры реакции оставались еще повышенными - от 1:160 до 1:640.

#### Исследование белковых фракций крови

Для сравнения данных, полученных при исследовании больных детей, мы обследовали здоровых, не болевших в последние месяцы, в возрасте от 3 до 15 лет. За физиологические пормы приняты данные, приведенные в табл. 1.

Результаты проведенных исследований показали, что в желтушный пернод инфекционного гепатита количество сывороточного белка в среднем для всех больных равно  $6,0 \pm 0,6$  г<sup>0</sup>/<sub>0</sub> (табл. 2).

Содержание сывороточного альбумина было понижено, в среднем 43,4±2,8. Содержание альфа-глобулинов было повышено в среднем до  $5.5 \pm 1.5$ % альфа2-глобулинов — до 11,2±2,5%, бета-глобулинов - до 12,8±2,5%, гамма-глобулинов - до 27,1 $\pm$ 4,6%. Альбумино-глобулиновый коэффициент снижается в среднем до  $0.78 \pm 0.22$ .

В период угасания симитомов болезни количество общего белка несколько повышается, в среднем до 6,5 ± 0,5 г %. Содержание сывороточного альбумина постепенно повышается в среднем до 47,9±3,9%, количество альфа, глобулинов понижается в среднем до  $4.0 \pm 1.0$ %, а количество альфа2-глобулинов, снижаясь, достигает  $10,4 \pm 1,80/6$ . Содержание бетаглобулинов в этот период почти не изменяется и в среднем равно 12,6±2,3%. Количество гамма-глобулинов равно 25, 1 ± 3, 1%. Альбумино-глобулиновый коэффициент повышается в среднем до  $0.86 \pm 0.16$ .

Перед выпиской больных из стационара при клиническом

выздоровлении отмечается дальнейшее повышение общего белка сыворотки крови, причем уровень общего белка, повышаясь, приближается к средним границам нормы -7,6+  $\pm 0.6$  г<sup>0</sup>/0 ( $\mu$  =7.6 г<sup>0/0</sup>). среднее квадратическое отклонение (э) превышает в два раза среднее квадратическое отклонение, полученное при исследовании здоровых детей (  $\sigma \pm$  $\pm 0.6$ % против  $\sigma = 0.32$ %). Повышается и концентрация сывороточного альбумина до 50,9±2,7%. но нормализации этой фракции не происходит. В этот период количество альфа,-глобулинов достигает физиологической нормы

 $\overline{\mathbf{7}}$ 

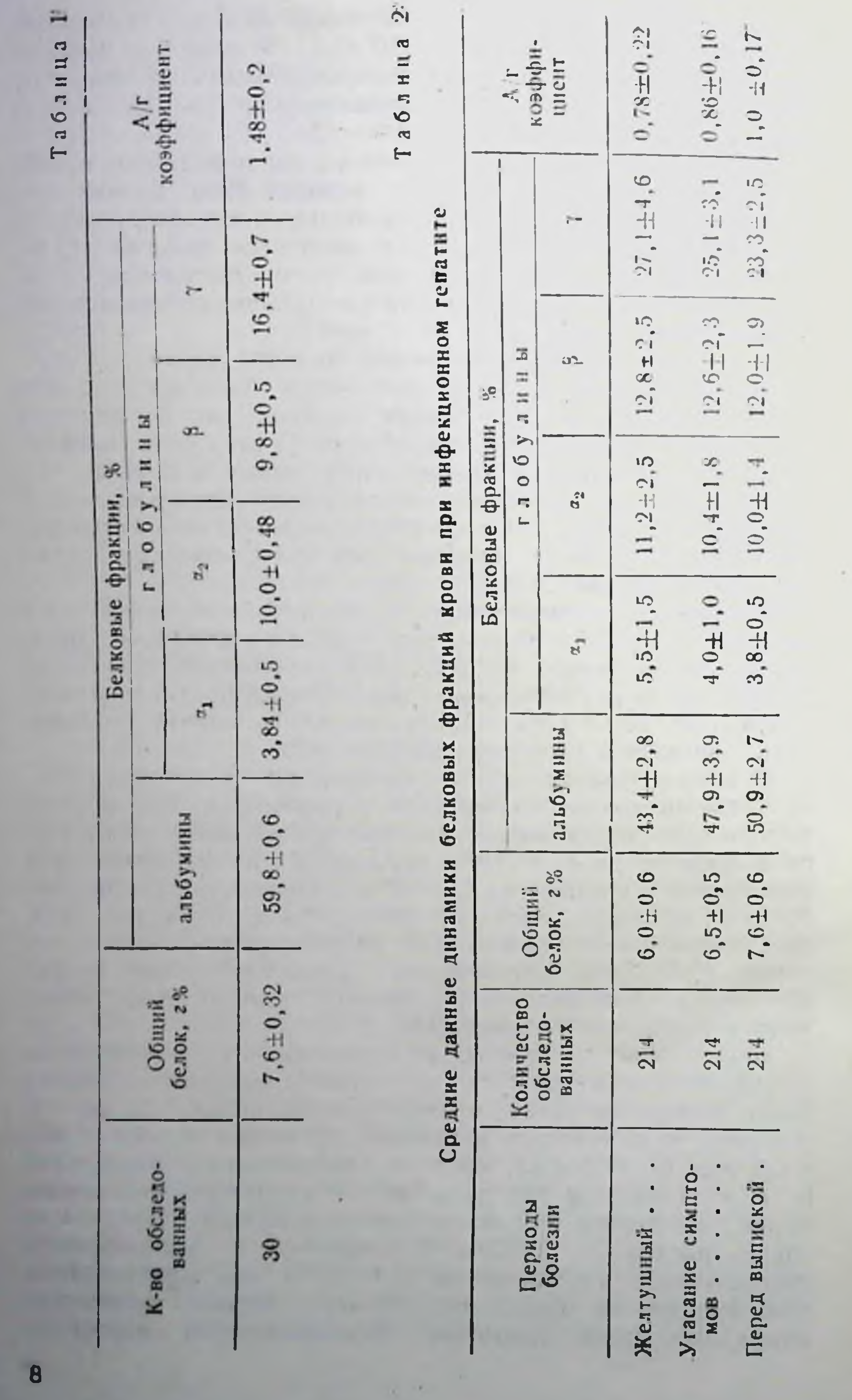

3.8 = 0.5%, альфа2-глобулины, понижаясь, приближаются к норме и в среднем составляют  $10,0=1,4\frac{9}{6}$  ( $\mu = 10.0\frac{9}{6}$ ), а среднее квадратическое отклонение ( o) превышает более чем в трн раза среднее квадратическое отклонение. полученное для здоровых детей (  $\sigma = 1.4\frac{0}{0}$  против  $\sigma = \pm 0.48\frac{0}{0}$ ). Уровень бета-глобулинов, понижаясь, в среднем достигает  $12.0 \pm 1.9$ , но остается выше средних значении физиологической нормы.

Содержание гамма-глобулина понижается в среднем 10  $23.3 \pm 2.5\%$ , но все же остается выше нормы. В этой стадии альбумино-глобулиновый коэффициент повышается в среднем до 1,0±0.17.

Таким образом, наши наблюдения показали, что в первые дин желтушного периода при инфекционном гепатите у детей, по данным электрофореза на бумаге, отмечается увеличение содержания альфа- альфаг. бета- и гамма-глобулинов и уменьшение альбуминовой фракции сыворотки крови, обшего белка и альбумино-глобулинового коэффициента.

В период угасания симптомов болезни наблюдается повышение общего белка и сывороточного альбумина, альфа-глобулиновые фракции снижаются и почти не изменяется бетаглобулиновая. Количество гамма-глобулинов соответственно понижается. Закономерное увеличение альбуминов и уменьшение глобулиновых фракций приводит к повышению альбумино-глобулинового коэффициента.

Перед выпиской больных из стационара в период клинического выздоровления происходит нормализация общего белка ( и =7,6 2%), однако, явления диспротениемии,  $Xa$ рактеризующиеся гипоальбуминемией и повышением бетаи гамма-глобулинов, остаются выраженными. Указанные изменения находятся в прямой зависимости от тяжести и степени поражения печени инфекционно-токсическими фактора-MH.

В желтушный период инфекционного гепатита при легкой форме содержание альфан-глобулина равно в среднем 5,9=  $\pm 2.2\frac{9}{9}$ , альфаз-глобулина — 11,8 $\pm 2.5\frac{9}{9}$ , при среднетяжелой форме соответственно  $6.0 \pm 1.9$  и  $12.2 \pm 2.0$ <sup>9/</sup>е, при тяжелой форме  $6.3 \pm 2.9$  н  $12.5 \pm 2.3$ <sup>0</sup>/<sub>0</sub>. В дальнейшем, в период угасания клинических симптомов заболевания альфа-глобуливы снижаются, а в период клинического выздоровления лостигают средних значений физиологической нормы (  $\mu = 3.8\%$ ,  $\mu = 10,0^0/0$ . Наши исследования показали, что из 214 детей, больных инфекционным гепатитом, у 21 (9,8%) с сопутствующей глистной инвазией наблюдается повышение альфа,- и альфа2-глобулинов на протяжении всего заболевания, причем из них с легкой формой инфекционного генатита было 2, сэ среднетяжелой - 17 и тяжелой формой -- 2 больных. Кроме

того, нами установлено, что у двух больных с подострой дистрофией печени и у одного больного с хронической формой инфекционного гепатита в желтушный период болезни отмечается отсутствие или снижение на электрофореграмме альфаї- и альфаз-глобулиновой фракции, причем в период угасания симптомов болезни и перед выпиской при клиническом выздоровлении наблюдается повышение уровня указанных фракций (соответственно в среднем 1.9 и 2,6%).

Изменения белковой формулы крови особенно резко были выражены у 11 (5,1%) больных с затяжным течением инфекционного гепатита. Эти изменения характеризовались более выраженным и продолжительным снижением уровня общего белка (от 5,54 $\pm$ 1.2 до 5,70 $\pm$ 0.8 г<sup>о</sup>/а), альбуминов (от 38,4 $\pm$ 9,8 до 47,2 $\pm$  8,2%), резким увеличением гаммаглобулинов (от 32,1±6,2 до 28,6±4,2%).

Указанные изменения в белковой формуле крови отличались своим постоянством и наблюдались на протяжении всего заболевания. Следовательно, различный характер изменений соотношений белковых фракций, по-видимому, свидетельствует о том, что в основе их колебаний лежат размеханизмы. Согласно личные данным ряда abropon диспротениемин известную роль патогенезе играют. усиленный распад белка, понижение синтеза белка печенью при инфекциях (С. Я. Капланский, 1945, А. В. Ере-менко, 1955, В. К. Кожина, 1956, М. Г. Денисова, 1957, К. И. Степашкина, 1958, Е. А. Надеждина, 1958, И. А. Ойвин, 1960 и др.), недостаточное содержание белков в пище и недостаточное потребление белков с пищей (С. Я. Капланский, 1945, М. Сэгыон, 1952, И. К. Мусабаев, 1956, А. Е. Черномордик, 1961 и др.), а также потеря белков в результате нарушения проницаемости сосудистой системы при инфекционных заболеваннях (О. Д. Соколова-Пономарева и В. П. Бисярина, 1954, З. Н. Позднякова, 1955 и др.) и уменьшение синтеза белков из-за недостатка или качественной диспропорции аминокислот вследствие частичного голодания, лихорадки, нарушения пищеварения и всасывания (С. Я. Капланский, 1957, И. А. Ойвин, 1960 и др.).

10

Таким образом, на основании указанных выше закономерностей можно считать, что явления гипопротеннемии и гипоальбуминемии у наблюдавшихся нами больных в основном, по-видимому, связаны с нарушением синтеза белка печенью и усилением распада альбуминов; второстепенным при этом является потеря альбумина за счет выхода его за пределы сосудистого русла, особенно в очагах поражения (М. Сэгыон, 1952, Ф. Гауровиц, 1953). Многие исследователи Д. Л. Сигалов и З. Е. Бабич (1957).

М. Г. Денисова, 1957, Г. И. Клайшевич (1958), Т. С. Дадашева (1958), М. И. Балашева (1958) и другие считают, что

повышение количества альфа-глобулинов при инфекциях связано с наличием экссудативно-воспалительного процесса. Основываясь на этих указаниях, мы также считаем, что увеличение уровня альфа- и альфа-глобулинов, выделенное в желтушный период инфекционного гепатита в зависимости от тяжести течения болезни, по всей вероятности, связано с наличнем экссудативно-воспалительного процесса. При этом И. А. Ойвин (1960) указывает, что при воспалительных и дегенеративных процессах отмечается увеличение содержания в сыворотке мукопротенда гапто-глобулина, который мигрируст при электрофорезе с альфа2-глобулиновой фракцией. Поэтому увеличение содержания альфа2-глобулинов у наблюдаемых нами больных в желтушный период болезни можно объяснить также увеличением количества гапто-глобулина в их сыворотке. По мере уменьшения интоксикации в последуюших стадиях заболевания уровень альфа,- и альфа2-глобулинов пормализуется. Лишь у 6 больных с комбинированным течением заболевания альфа- и альфа2-глобулины оставались повышенными и при клиническом выздоровлении, чему способствовала, видимо, глистная инвазия.

На основании работ В. И. Ойвина, И. А. Ойвина и В. И. Сомина (1951), М. С. Маслова (1943), А. Г. Гурвич (1955) и других исследователей, увеличение количества гамма-глобулинов сывороточного белка, выявленное у наблюдавшихся нами больных в желтушный период и по стихании клинических симптомов болезни, объяспяется связью гамма-глобулинов с антителами, а также яв-1959, З. А. Бондарь 1959, н др.) и свидетельствует о мобилизации защитных механизмов на борьбу с инфекцией. Не неключена возможность увеличения количества гамма-глобулинов за счет раздражения ретикуло-эндотелиальной системы ннфекционно-токсическими факторами и увеличения неспецифического белкового компонента.

В литературе имеются указания И. А. Ойвина, М. Я. Ба-<br>сок и В. И. Ойвина (1951), М. Г. Денисовой, (1956),<br>Вурман и Вундерли - F. Wuhrmann, ch. Wunderli, 1957 З. А. Бондарь (1959), И. А. Ойвина (1960) и других ученых на зависимость увеличения количества бета-глобулинов от степени поражения печени, причем увеличение количества бета-глобулинов происходит параллельно повышению  $CO$ держания холестерина в сыворотке крови. Основываясь на этих данных, мы предполагаем, что увеличение количества бета-глобулинов у наблюдаемых нами детей в желтушный нернод и по стихании клинических симптомов болезни, по всей вероятности, обусловлено липемией и до некоторой степени отражает функциональное состояние печени. Закономерное снижение альбумино-глобулинового коэффициента

A - the first state of \$1

в желтушный период и по стихании клинических проявлений болезни у наших больных происходило за счет увеличения содержания глобулинов сыворотки крови.

Указанные изменения белкового состава крови при инфекционном гепатите у детей наиболее резко выражены в желтушный период и по стихании клинических симптомов болезни и находятся в прямой зависимости от тяжести течения инфекционного процесса и степени поражения печени. Так как между белками крови и белками тканей, органов и систем существует динамическое равновесие, то явление гипопротеннемии при инфекционном гепатите у детей свидетельствует об обеднении белками не только крови, но всех тканей и органов.

Из всего сказанного мы делаем вывод о необходимости проведения при инфекционном гепатите лечебных мероприятий, направленных не только на повышение местной сопротивляемости тканей печени (глюкоза, липотропные средства и другие), но и на поднятие общей реактивности и иммунитета больного. Среди них первое место должно принадлежать введению плазмы крови и гамма-глобулина, правильная организация режима и питание детей с включением белков.

#### Остаточный азот крови и его фракции

Более значительные колебания выявлены в содержании остаточного азота крови и его фракции у детей, больных инфекционным гепатитом. По нашим данным, отмечается нарастание в желтушный период болезни содержания остаточного азота  $(48, 1 \pm 9.2$  мг<sup>0</sup>/0), которое с улучшением состояния больных нормализуется  $(32,8 \pm 6,0$  мг<sup>0</sup>/0); лишь у 3 больных с затяжным течением болезни при клиническом содержание остаточного азота выздоровлении превышает верхнюю границу физиологической пормы (41,8-40,5 мг%).

Определение отдельных фракций остаточного азота показало, что при инфекционном гепатите у детей отмечается снижение уровня мочевины крови у бельшинства больных в среднем до 8,2 + 2,7 мг<sup>о</sup>/о, тогда как нормальная ее вели-

чина равна 23,8±5,7 мг<sup>о</sup>/г. В период угасания симптомов при улучшении состояния больных нами установлено повышение мочевины крови в среднем до 16,9 ±4,3 мг%. Перед выпиской больных при клиническом выздоровлении настунает дальнейшее увеличение мочевнны крови в среднем до 21,8±5,5 мг<sup>о</sup>/о. Таким образом, при инфекционном гепатите у детей в желтушный период болезни наблюдается снижение концентрации мочевниы крови, которая по мере улучшения состояния больных повышается и к моменту клинического выздоровления достигает физиологической нормы у большинства — 138 (82, 1%) больных.

Исследование мочевины мочи показало снижение уровня ее в желтушный период в среднем до 6,0±2,3 г%, тогда как нормальная ее величина равна 19,1±6.0 г<sup>о</sup>/о. В период угасания симптомов болезни отмечается некоторое увеличение мочевшим мочи в среднем до 9,2 ±4,2 г%. Перед выпиской больных при клиническом выздоровлении наблюдается дальнепшее нарастание мочевниы мочи в среднем до 18,2 ± 6,7 г%. Следовательно, при инфекционном гепатите у детей в желтушный пернод болезни отмечается снижение концентрации мочевины мочи, которая по мере улучшения состояния больных повышается и к моменту клинического выздоровления достигает нормы у большинства - 156  $(92,90/6)$  больных, а у остальных 12 (7,1%) больных количество мочевины в моче остается сниженным.

При сопоставлении данных азотистых фракций крови и мочи с тяжестью патологического процесса обнаружено, что панболее глубокие нарушения мочевинообразования наблюдаются при тяжелом течении инфекционного гепатита, хотя и при среднетяжелом течении болезни оно было тоже значительно нарушено.

Протромбиновый индекс крови изучен у 100 детей с инфекционным гепатитом в динамике заболевания. В желтушный период у 95 (95%) больных отмечалось нарушение протромбинообразовательной функции печени. По мере угасания клинических симптомов болезни наблюдалесь некоторое повышение сниженного протромбинового индекса крови. Так, нормальный протромбиновый индекс отмечался у 7 (7%), у остальных 93 (93%) протромбинообразовательная функция печени осталась нарушенной. Перед выпиской больных в период клинического выздоровления нормальное содержание наблюдалось у 16 (16%), сниженное - у 84 (84%). Причем, снижение протромбинового индекса крови зависело от тяжести и течения инфекционного гепатита.

Изменение коллоидной устойчивости белков крови изучено у 214 больных инфекционным гепатитом. Результаты наших исследований при различных формах инфекционного гепатита у детей показывают, что при всех формах заболевания в желтушный период  $\mu$ poóa Таката-Ара была положительной: при легкой форме в 84.1% случаев, при среднетяжелой - в 98,2%, а при тяжелон в 100% случаев. В период клинического выздоровления она нормализовалась у бальных с легкой формой - в 25% случаев, среднетяжелой — в 8,2%, тяжелой — в 3,6%. Следовательно. проба Таката-Ара при всех формах болезни в желтушный период, как правило, положительная и остается патологической длительное время, несмотря на клиническое выздоровление. Проба Вельтмана остается положительной при легкой фор-

ме в 48,7% случаев, при среднетяжелой - в 69,1%. при тяжелой форме - в 100%. Перед выпиской при клиническом выздоровлении проба Вельтмана чаще, чем проба Таката-Ара, восстанавливалась до нормальных показателей. При легкой форме у 77,6% больных, при среднетяжелой - у 61,8% и при тяжелой форме - у 10,7%.

Таким образом, в желтушный период болезни наблюдалась прямая зависимость изменения пробы Вельтмана от тяжести инфекционного гепатита, однако эта проба ипогда была отрицательной у больных с различными формами болезни, тогда как проба Таката-Ара в этих случаях была положительной.

Такая же закономерность выявилась и в пернод клинического выздоровления: при пормализации пробы Вельтмана проба Таката-Ара оставалась положительной в случаях легкого течения у 57 из 76 больных, средней тяжести - у 101 из 110 и при тяжелом течении - у 27 из 28 больных. Сулемовая проба в желтушный пернод положительная в 23,7% случаев при легкой форме, в 37,3% - при среднетяжелой и в 89,3% при тяжелой форме болезни.

Перед выпнской в пернод клинического выздоровления у большинства больных сулемовая проба восстанавливалась до нормальных показателей. При легкой форме болезни в 93.4% случаев, среднетяжелой - в 86,4% и при тяжелой - в 42,8% случаев. Сопоставление результатов исследования сулемовой пробы и других осадочных реакций показало, что сулемовая проба в желтушный пернод болезни при всех формах чаще, чем проба Таката-Ара и Вельтмана, остается неизменной. Перед выпиской больных намного чаще наблюдается возвращение к нормальным показателям сулемовой пробы по сравнению с пробой Таката-Ара и Вельтмана.

Таким образом, сдвиг сулемовой пробы как в желтушный период болезни, так и в период клинического выздоровления отличается от показателей пробы Таката-Ара и Вельтмана. Очевидно, эти реакции отображают различные стороны физико-коллондных нарушений в организме ребенка.

Полученные нами данные указывают на прямую зависимость осадочных реакций от тяжести патологического пронесса в желтушный период болезни, так как в период клинического выздоровления не установлено полной закономерности между клиническими проявлениями болезни и данными осадочных проб. Следовательно, при клиническом выздоровлении не отмечается полного восстановления патологического процесса в организме.

# Данные катамнестического наблюдения Нифекционный гепатит в большинстве заканчивается полным выздоровлением, но в ряде случаев наблюдаются раз- $14$

личные изменения, которые могут принять прогрессирующий характер и привести к хронической патологии печени, вплоть до цирроза.

Мы провели катамнестические наблюдения над 120 детьми, перенесшими инфекционный гепатит в возрасте от 3 до 15 лет. В сроки от 1 до 3 мес. после выписки из клиники было обследовано 120 детей, от 3 до 6 мес. - 95, от 6 до 9 мес. -52, от 9 до 12 мес. - 40 и до 1,5 лет - 26 детей.

У 52 из 120 обследованных течение заболевания было легким, у 50- средней тяжести и у 18- тяжелым.  $1/3$  120 наблюдаемых детей у 28 (23,3%) были отмечены в анамнезе различного рода отягчающие факторы: корь - у 8, пневмопия — у 4, ангина — у 6, грипп — у 10.

Острой стадин болезни сопутствовал холецистит у 3 больных, лямблиоз-у 19, аскаридоз-у 2. Следовательно у 24 больных (20%) наблюдались сопутствующие острой стадин болезни отягчающие факторы, приводимые к снижению общей реактивности организма.

Белковая функция печени, по данным осадочных проб крови, к моменту выписки оставалась нарушенной у 67 детей (55,8%) из 120. Проба Таката-Ара была положительной у 67 детей, Вельтмана - у 62 и сулемовая - у 35. У больных с легкой формой (52) почти все осадочные пробы ко времени выписки оказались нормальными. У большинства больных с среднетяжелой формой осадочные пробы Таката-Ара  $\blacksquare$ Вельтмана (у 39 из 50) остались патологическими, а сулемовая проба нормализовалась. У 16 из 18 детей, перенесших тяжелую форму, были положительные осадочные пробы. Протромбиновый индекс крови к моменту выписки был снижен у 84 детей.

У всех наблюдаемых детей после перенесенного инфекционного гепатита наблюдалась гипоальбуминемия, умеренное новышение бета-глобулинов и значительное - гамма-глобулинов. Указанные изменения находились в прямой зависимости от формы и тяжести перенесенного инфекционного гепатита.

Для оценки функционального состояния печени весьма важным являются результаты белкового состава крови при катамнестическом наблюдении за детьми, перенесшими инфекционный гепатит.

Исследования 120 детей после перенесенного инфекционного гепатита (табл. 3) в сроки от 1 мес. до 1.5 лет показали, что у 25 детей в сроки от 1 до 3 мес. нормализовался белковый состав крови, у остальных 95 отмечалось снижение альбуминов (до 53,2 $\pm$ 5,6%), повышение бета- (11,0 $\pm$ 2,1%) и гамма-глобулинов  $(22.0 \pm 6.5\frac{v}{a})$ . Соответственно снижался альбумино-глобулиновый коэффициент (1,2±0,3). Количество общего белка соответствовало физиологической норме  $(7,6 \pm 0.5 \cdot e^{0}/\nu)$ .

 $\sim$ d  $\blacksquare$ Табли

зого состава крови у детей. перенесших инфекционный гепатит, в зависимости от своков наблюдения

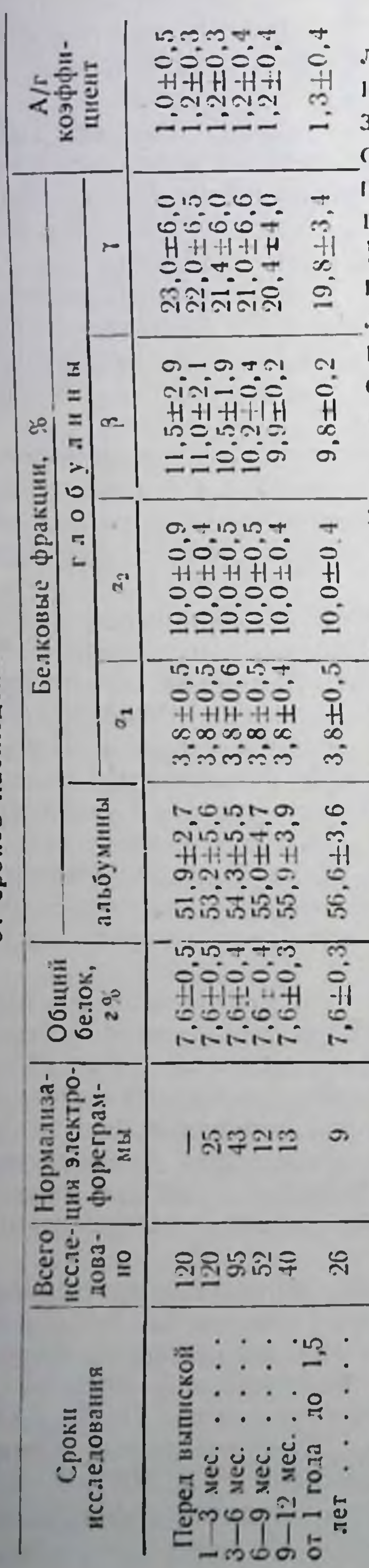

В сроки от 3 до 6 мес. было исследовано 95 детей, у 43 із них отмечалась нормализация электрофореграммы, у остальных наблюдалась  $TH$ юальбуминемия  $(54.3 \pm 5.5\%)$ . величина бета-глобулинов (до  $10.5 \pm 1.9\%$ ) и гамма-глобулинов (до 21,4±6,0%) оставалась повышенной. Альбуминоглобулиновый коэффициент соответствовал  $1.2 \pm 0.3$ . Общий белок был равен 7,6 $\pm$ 0,4%.

От 9 до 12 мес. наблюдалось 40 детей, у 13 из них электрофореграмма нормализовалась, у остальных 27 отмечалась гипоальбуминемия  $(55.9 \pm 3.9\%)$ , незначительное повышение бета-глобулинов  $(9.9 \pm 0.2\%)$ . Количество гамма-глобулинов превышало физнологическую норму (20,4 $\pm$  $\pm 4,0$ %). Альбумнно-глобулиновый коэффициент составлял 1,2 $\pm$ 0,4 и оставался сниженным. Общий белок 7,6 $\pm$ 0,3 г<sup>0</sup>/0. Свыше года наблюдалось 26 детей, у 9 из них через-1,5 года наблюдалась порма-

лизация электрофореграммы, у остальных (17) - незначи--тельная гипоальбуминемия  $(56.6 \pm 3.6\%)$ , средняя величина бета-глобулинов соответствовала физиологической нор-Me  $(9,8\pm0,5\degree)$ . Количество гамма-глобулиоставалось повышенным **HOB**  $(19, 8 \pm 3, 4\%)$ . Альбумино-глобулиновый коэффициент соответствовал 1,3 $\pm$ 0,4. Общий белок равнялся физиологической норме. Таким образом, приведенные данные показывают, что нормализация сывороточных белков после выписки через

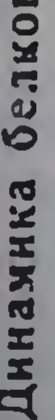

 $1-3$  мес. наблюдалась у 25 детен, через 3-6 мес. - у 43, через  $6-9$  Mec.  $y$  12. через 9–12 – у 13. через 1–1.5 лет – у 9. У остальных 17 гипоальбуминемия (56,6±3,6%) сопровождалась повышением гамма-глобулинов (19,8±3,4%). Альбумино-глобулиновый коэффициент составлял 1,3±0,4. Общий белок 7,6 $\pm$ 0,3 г<sup>о/о</sup>, что соответствует установленной норме.

Полученные данные свидетельствуют о том, что после перенесенного инфекционного гепатита длительное время остается нарушенной белковая функция печени.

Из 120 детей у 93 (77,5%) при наблюдении в сроки от 1 до 6 мес. была выявлена пормализация протромбинового индекса, у 27 (22,5%) установлена гипопротромбинемия разной степени. К концу наблюдения (после 1,5 лет) гипопротромбинемия наблюдалась у 6 (5%) детей. Выраженное снижение протромбинового индекса крови отмечается более длительно у детей, перенесших среднетяжелую и тяжелую форму инфекционного гепатита.

При наблюдении в сроки от 1 до 3 мес. пробы Вельтмана были патологически измененными у 64 (53,3%) детей, перенесших инфекционный гепатит, Таката-Ара - у 63 (52,5%) и сулемовая - у 34 (28,3%). Сулемовая проба по мере увеличения сроков катамнестического наблюдения у большего числа наблюдаемых лиц становилась отрицательной, причем после 6 мес. наблюдения очень редко была слабоположительной. Пробы Вельтмана и Таката-Ара по мере увеличения сроков катамнестического наблюдения у все большего числа наблюдаемых детей становились отрицательными, но все же у 20 (16,6%) детей оставались патологическими - преимущественно у детей с затяжным и хроническим течением инфекционного гепатита.

Таким образом, проведенные катамнестические наблюдення показали, что помимо инфекционного гепатита на функциональное состояние печени могут влиять и отягчающие факторы, оказывающие отрицательное воздействие на течение и неход основного заболевания. За время катамнестического наблюдения большинство детей-64 (53,3%) перенесли грипп, пневмонню, скарлатнну, корь и катар дыхательных путей, что способствовало снижению реактивности организма. У реконвалесцентов инфекционного генатита на фоне снижения реактивности организма перенесенными и сопутствующими заболеваниями и присоединением интеркуррентных заболеваний отмечалось длительное время нарушение белкового состава крови. Поэтому исследования должны проводиться индивидуально, в каждом отдельном случае необходимо уточнять дополнительно отрицательные факторы. способствующие затяжному течению болезни. На основании приведенных наблюдений мы считаем, что дополнительным исследованием **ВЫЯВЛЕНИЯ** для **Ценным** 17  $2 - 780$ 

функционального состояния печени при катамнестическом наблюдении за детьми, перенесшими инфекционный гепатит, могут служить исследования белков сыворотки крови, осадочных проб, протромбинового индекса, которые дают возможность выявить имеющиеся нарушения функции печени. Существенное значение указанные методы исследования приобретают у детей, перенесших среднетяжелую и тяжелую формы болезни, для выявления затяжного и хронического ее течения.

Рассматривая нарушения белковой функции печени во взаимосвязи с пигментной (билирубин в крови, желчные пигменты в моче), ферментной функцией печени (альдолаза крови), реакцией гетерогемагглютинации, мы отметили, что в желтушный период болезни повышение количества билирубнна соответствует резкому снижению содержания альбумина и повышению содержания грубодисперсных фракций белка. По мере улучшения состояния больных в период клинического выздоровления пигментная функция печени нормализуется, тогда как ее белковая функция остается нарушенной.

Сравнивая белковую функцию печени с альдолазной активностью, мы установили в желтушный период увеличение активности альдолазы наряду с резко сниженным содержанием альбуминов и повышением количества грубодисперсных фракций белка. По мере улучшения состояния больных в период угасания симптомов активность альдолазы резко снижается, тогда как в белковом составе сыворотки крови еще сохраняются отклонения от нормы, типичные для инфекционного гепатита.

Сравнительные данные реакции гетерогемагглютинации и белковой функции печени показали определенную зависимость как от периода, так и от тяжести болезни. Так, в желтушный период наряду с резким уменьшением содержания альбумина и увеличением содержания грубодисперсных фракций белка отмечалась положительная реакция гетерогемагглютинации у большинства (у 51 из 55) больных детей. По мере улучшения состояния больных в период угасания симптомов болезни отмечалось дальнейшее нарастание титра реакции гетерогемагглютинации с одновременно сохранившимся снижением содержания альбуминов и повышением содержания грубоднеперсных фракций белка.

Перед выпиской больных в период клинического выздоровления наблюдалось снижение титра реакции гетерогемагглютинации, которая почти возвращалась к исходным цифрам - 1:20, 1:40, 1:80, и только у больных со среднетяжелым и тяжелым течением заболевания титры реакции оставались еще повышенными от 1:160 до 1:640 соответственно

уменьшению количества альбуминов и увеличению количества грубодисперсных фракций белка.

Сравнительные результаты полученных нами проб показывают их определенную взаимосвязь и в течении болезни. выраженные изменения в нарушении белковой функции печени, пигментной и ферментной функции в желтушный период болезни. В дальнейшем по мере клинического улучшения наблюдается несоответствие между данными белковой и ферментной функций печени; последняя в этот период нормализуется.

В период клинического выздоровления происходит нормализация пигментной функции печени, тогда как белковая функция ее, особенно при среднетяжелом и тяжелом течении, остается нарушенной. В этот же период болезни отмечается повышение титра реакции гетерогемагглютинации в соответствии с наблюдаемой гипоальбуминемней и повышением содержания грубодисперсных фракций белка (бета- и гамма-глобулины).

Таким образом, при инфекционном гепатите у детей белковая функция печени изменяется резче и продолжительнее, чем пигментная. Мы полагаем, что это имеет определенное практическое значение при оценке клинического выздоровления больных и различных функциональных проб, при проведении катамнестических наблюдений детей, перенесших инфекционный гепатит.

При катамнестическом наблюдении детей помимо клинического обследования, необходимо изучение состояния белковой функции печени, которая в большей мере, чем остальные функциональные пробы, дает возможность выяснить истинное функциональное состояние этого органа.

На основании изложенных нами данных мы приходим к следующим выводам.

1. Инфекционный гепатит (болезнь Боткина) у детей протекает с нарушением протенновой функции печени.

2. Характерным при этом заболевании является сниже-

ние количества общего белка, альбуминов в сыворотке крови с одновременным увеличением количества альфа-, бетан гамма-глобулинов. Диспротеннемия подобного рода находится в прямой зависимости от тяжести течення и периода болезни. В период клинического выздоровления количество альфа-глобулннов нормализуется, а бета- и гамма-глобулины остаются увеличенными.

3. У больных с комбинированным течением заболевания (глистная инвазия) величния альфа- и альфа-глабулинов в пернод клинического выздоровления остается увеличенной.

Поэтому повышение содержания этой фракции при клиническом выздоровлении свидетельствует о возможности присое. динения других заболеваний, где играют роль воспалительные явления.

4. Отсутствие на электрофореграмме альфан-глобулина может встречаться лишь при тяжелых формах болезни, что также имеет значение для функциональной диагностики.

5. Продолжительность диспротениемии при инфекционном гепатите может в части случаев указывать на развитие затяжного и хронического течения гепатита.

6. Величина альбумино-глобулинового коэффициента отражает изменения в белковом составе сыворотки крови.

7. Содержание остаточного азота плазмы крови у больных в желтушный период увеличивается, с клиническим выздоровлением наступает его нормализация.

8. Концентрация мочевниы плазмы крови была значительно снижена в желтушный период болезни у всех больных. При клиническом выздоровлении пормализация KOHцентрации мочевины плазмы крови отмечалась у всех больных с легкой, у большинства со среднетяжелой и реже, продолжительнее - у больных с тяжелой формой болезни. Содержание мочевнны в моче было снижено, особенно у тяжелых больных, во все периоды болезии. У некоторых больных с легким течением отмечалось нарушение выделения мочевины в желтушный период, при улучшении их состояния в период выздоровления эти нарушения отсутствовали.

9. Протромбиновый индекс у большинства больных инфекционным гепатитом независимо от тяжести болезни был значительно снижен, это нарушение полностью не восстанавливалось и при клиническом улучшении и выздоровлении, особенно у тяжелых и среднетяжелых больных.

10. Электрофоретическое исследование белков крови в сочетании с осадочными пробами является ценной функциональной пробой, позволяющей судить о тяжести поражения печени у детей, перенесших инфекционный гепатит, в динамике восстановительного периода.

11. Наблюдается определенная зависимость показателей белкового состава кровн и осадочных реакций от тяжести перенесенного заболевания как в желтушный период болезни, так и при катамнестическом наблюдении.

12. Исследования белкового состава крови в сочетанни с осадочными реакциями и протромбиновым индексом являются ценными показателями нарушения функции печени и могут быть использованы при решении вопросов дальнейшего рационального лечения, питания, режима.

13. Учитывая реальную возможность проведения перечис-

ленных исследований и проб не только в стационарах, можно рекомендовать их при катамнестическом наблюдении в условиях полнклиники.

14. Дети, перенесшие инфекционный гепатит, должны находиться под наблюдением в реконвалесцентный период. Сроки наблюдения должны быть индивидуальными в зависимости от клинических данных и функционального состояния печени.

15. Результаты проведенных исследований и проб показали, что у больных инфекционным гепатитом раньше нормализуется пигментная функция печени, тогда как нормализация белковой функции печени отстает от клинического выздоровления.

16. Действующую инструкцию «О мероприятиях по борьбе с эпидемическим гепатитом (болезнью Боткнна)» от 9 июня 1958 г. надо уточнить и дополнить рекомендациями более длительных сроков катамнестического наблюдения над детьми, перенесшими инфекционный гепатит, под контролем некоторых лабораторных исследований.

17. Дети, перенесшие инфекционный гепатит и имеющие остаточные явления, должны лечиться в стационарах санаторного типа до полного восстановления нарушенных функций печени.

Диссертация изложена на 266 страницах машинописи. Иллюстрирована 46 таблицами, 4 рисунками, 43 фоторисунками, диаграммами и температурными листами.

В литературном указателе приведены 205 работ отечественных авторов и 67 - зарубежных.

## Опубликованные работы по материалам диссертации

1. Комбинированная терапня болезни Боткина у детей. Сб. научных трудов ТашГосМИ т. XXII, 1962 (совместно с доц. Н. С. Логи-HOBOII).

2. Применение препарата АСК-41 при лечении болезни Боткина у детей. В сб. научных трудов ТашГосМИ, т. XXII. 1962 (совместно с проф. Х. А. Юнусовой).

3. Дннамика белковых фракций сыворотки крови и осадочных проб у детей с инфекционным гепатитом. В сб. научных трудов кафедры детских инфекционных болезней ТашГосМИ: «Брюшной тиф и паратифы, инфекционный гепатит - болезнь Боткина - у детен» том 1, Ташкент, 1964 г.

4. Белковые фракции сыворотки крови и осадочные **HDOUPI V** детей, периесших инфекционный гепатит. В сб. научных трудов кафедры детских инфекционных болезней ТашГосМИ: «Брюшной тиф

и паратифы. инфекционный гепатит - болезнь Боткина - у детей» гом 1. Ташкент. 1964. (совместно с проф. Х. А. Юнусовой)

5. Комплесное лечение болезни Боткина у детей. В сб научных трудов кафедры детских инфекционных болезней ТашГосМИ «Брюш ной тиф и паратифы, инфекционный гепатит - болезнь Боткина у детей» том. 1, Ташкент, 1964. (совместно с проф. Х. А. Юнусо. вой и доц. Н. С. Логиновой).

6. Реакция гетерогемарглютинации с бараньими эритроцитами в диагностнке болезни Боткина. В сб. научных трудов кафедры детских инфекционных болезней ТашГосМИ: «Брюшной тиф и нарагифы, инфекционный гепатит - болезнь Боткина - у детей том 1. Ташкент, 1964 г. (совместно с асс. Ченгери Н. П.).

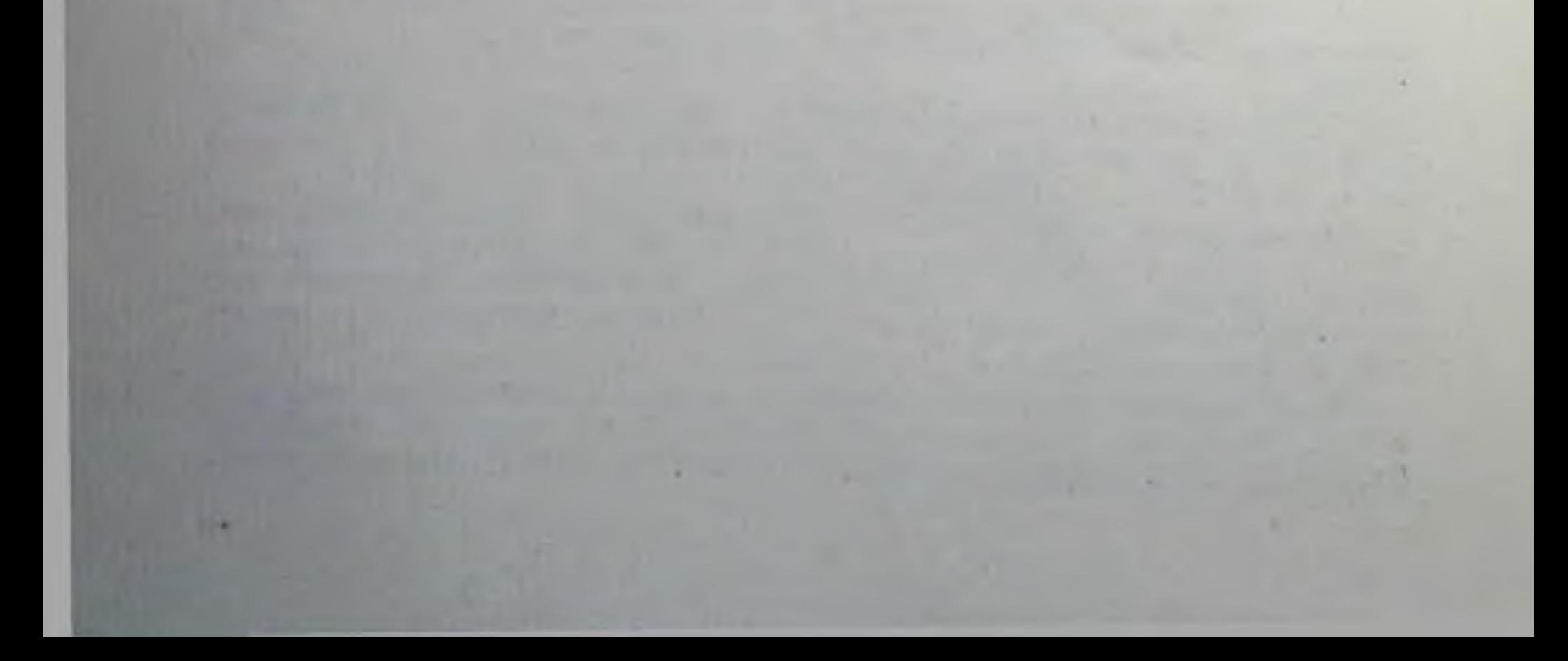

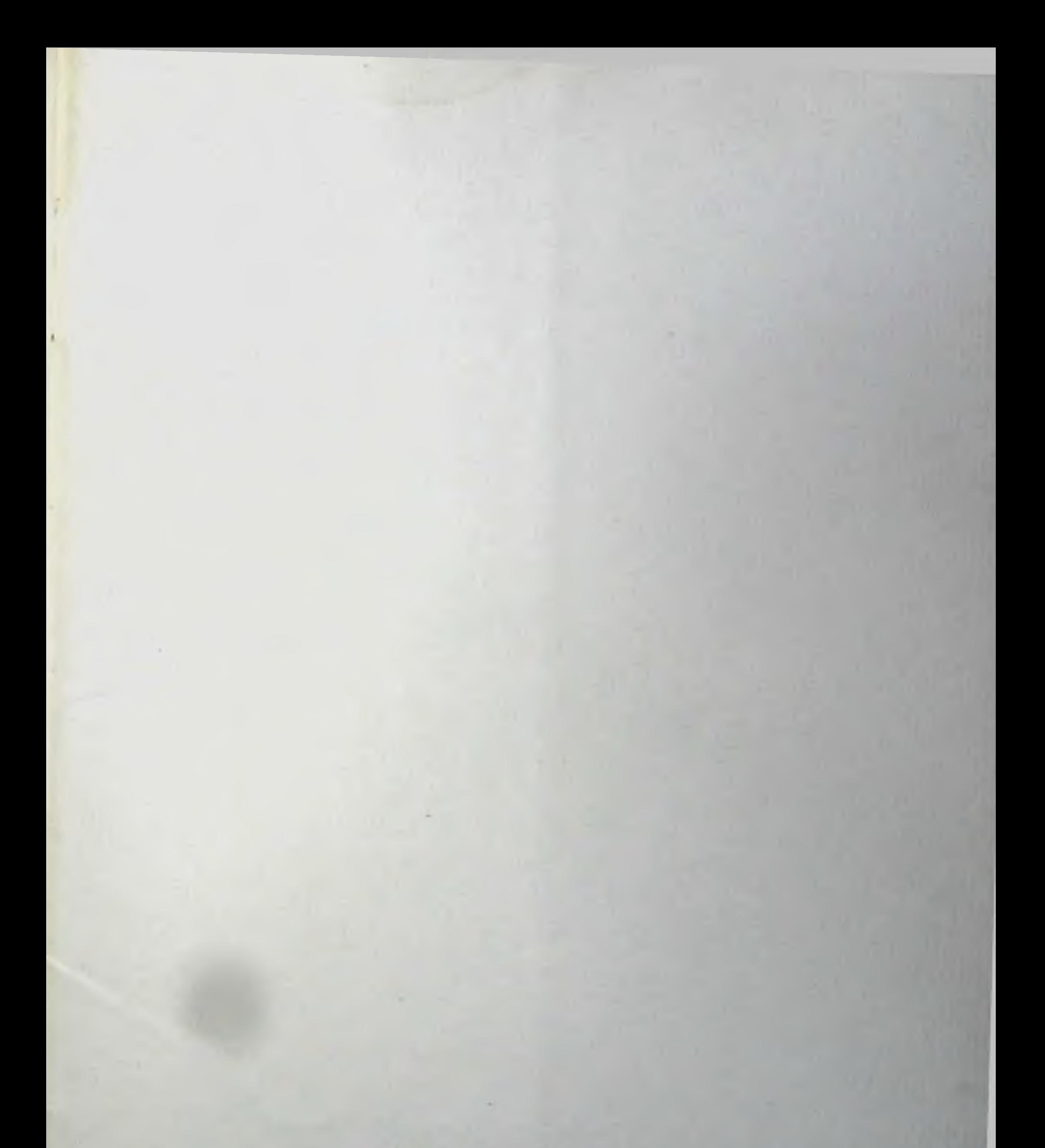

Тир. 350 Заказ 780 P00801. Сдано в набор 30/111-64 г. Подписано к нечати 10/IV-64 г., формат бумаги 60×90 $v_{10}$  объем 1.5 п. л.<br>Tипография Объединенного издательства «Кизил Узбекистан».<br>«Правда Востока» и «Узбекистоин Сурх».

![](_page_24_Picture_0.jpeg)